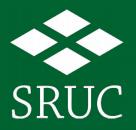

# Cartography with R and QGIS, which to choose?

**Mike Spencer** 

Leading the way in Agriculture and Rural Research, Education and Consulting

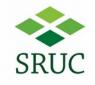

## A personal journey

- Public → private → academic sectors
- General move to programming
- Open source

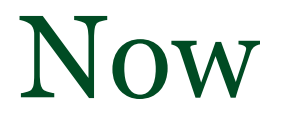

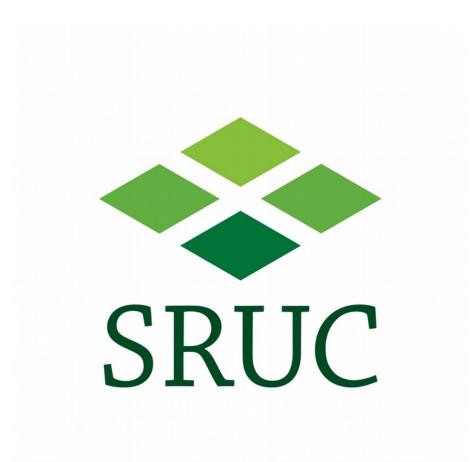

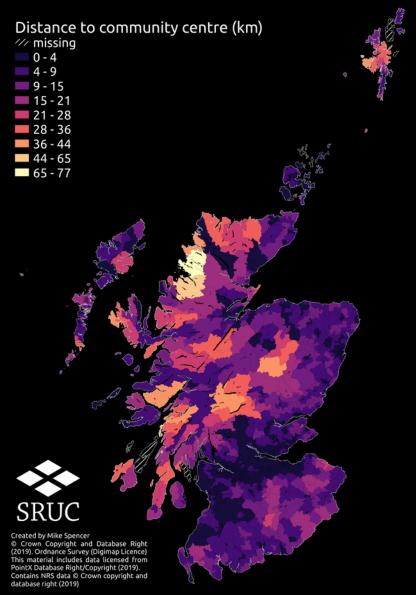

## Resilience

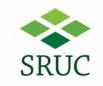

- Spatial data science
- Network analysis
- QGIS

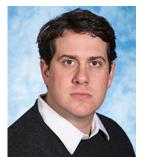

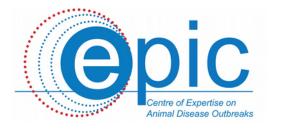

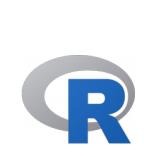

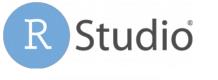

**GRASS** GIS

ubuntu®

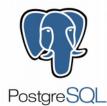

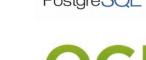

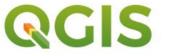

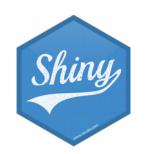

## Tools

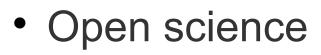

- Centrally managed software
- Local user groups
- Personal networks

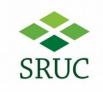

## Then

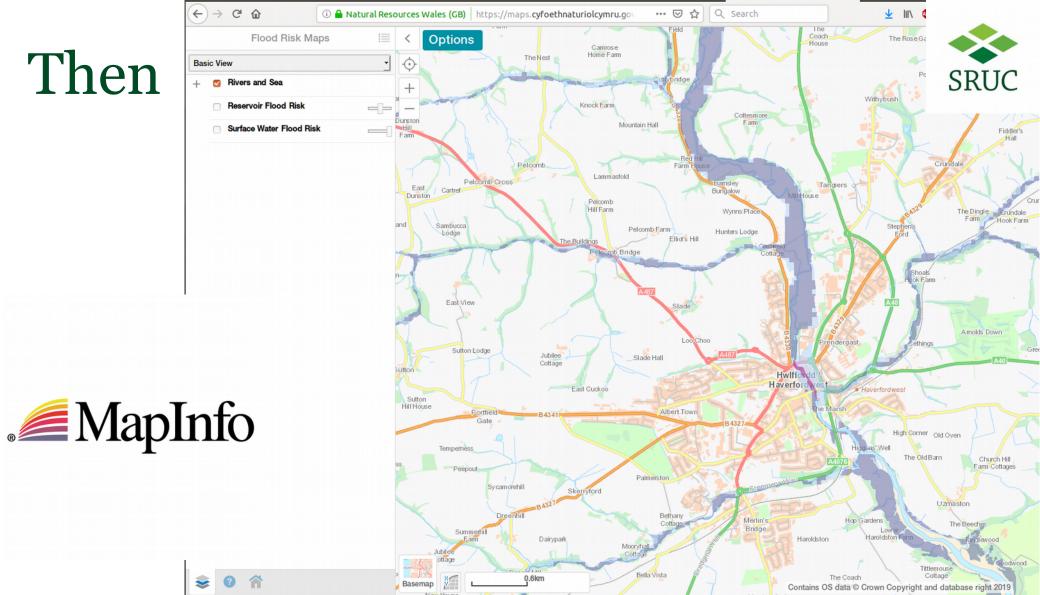

## Difference?

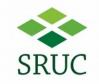

- Participation available to all
  - Cost is not a barrier
- Value has moved
  - From output to process

## Difference?

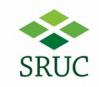

- Participation available to all
  - Cost is not a barrier
- Value has moved
  - From output to process

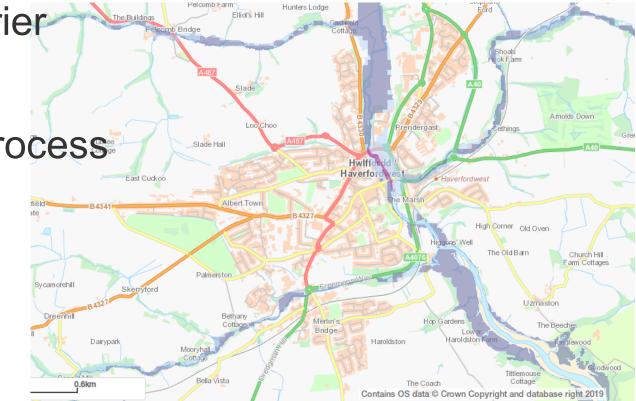

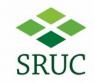

## What is a map?

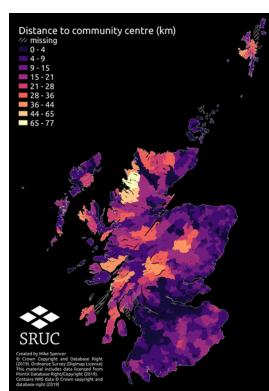

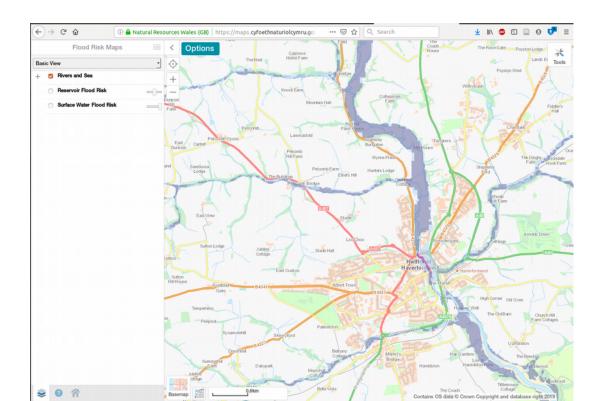

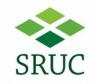

### From full context background maps,

to maps as a plot.

## Hill farming distribution QGIS

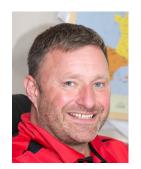

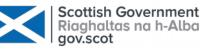

### Hill farming index

0.1 - 1.0
1.0 - 2.0
2.0 - 2.9
2.9 - 3.9
3.9 - 4.8

Higher values indicate parishes are more constrained to hill farming.
Created by Mike Spencer.
Funded by the Scottish Government RESAS programme: Part of work package 2.4 - Rural Industries.

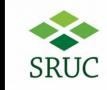

Derived from or contains: Scottish Government and SNH information licensed under the Open Government Licence v3.0; James Hulton Institute materials licensed under the Open Government Licence v2.0; Ordnance Survey data Crown copyright and database right 2019.

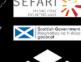

SRUC

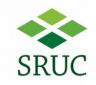

## Hill farming distribution R

Scottish Government Riaghaltas na h-Alba gov.scot

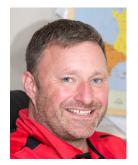

Elevation (metres) 1000 500 Elevation mean (m) 600 400 200

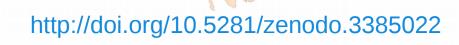

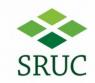

Upland agricultural

capability

proportion

0.75 0.50 0.25 0.00

## Hill farming distribution R

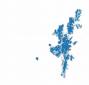

Agricultural capability Other Upland

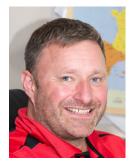

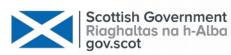

http://doi.org/10.5281/zenodo.3385022

## Hill farming distribution R

Scottish Government Riaghaltas na h-Alba gov.scot

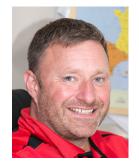

Hilliness score Hilliness quintiles 0-20% 20-40% 40-60% 60-80% 80-100%

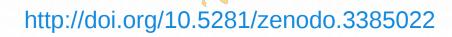

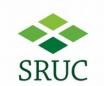

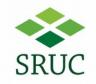

### What's different?

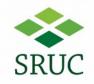

# but...

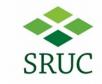

## Rae's landcover atlas - QGIS

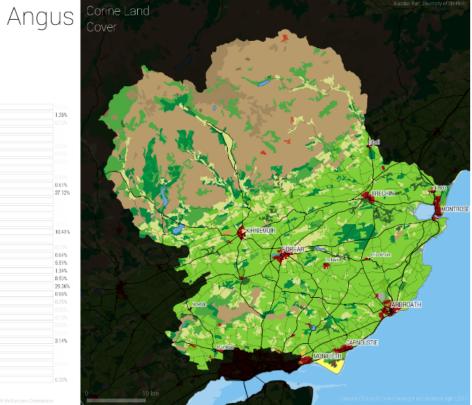

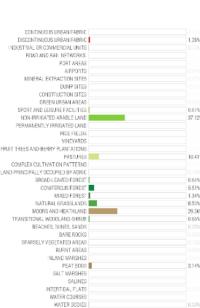

Corine Data, 2012. copyright rests with the European Commission

#### https://doi.org/10.15131/shef.data.5266495.v1

## What about interactive?

- R
  - Shiny
  - Leaflet
  - Etc.

- QGIS
  - Carto
  - QGIS2Web
  - Etc.

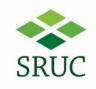

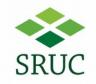

### So what is different?

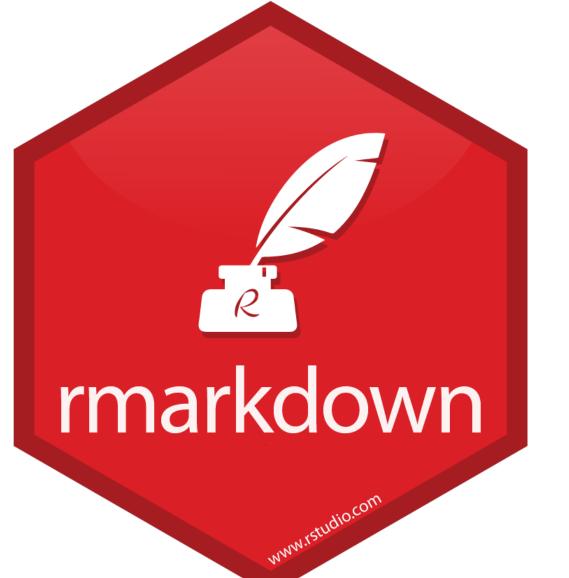

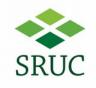

#### https://github.com/SRUC-CPD/intro2R/blob/gh-pages/workshop/Walkthrough.md drop\_na(EdLevel) %>% mutate(EdLevel = fct\_lump(EdLevel, 4), EdLevel = str\_wrap(EdLevel, width = 60), EdLevel = fct\_infreq(EdLevel)) %>% ggplot(aes(EdLevel)) + geom\_bar(fill = "#75ab42") + coord\_flip() + labs(title = "Survey respondents education", x = "", y = "Respondents") + theme\_light()

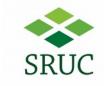

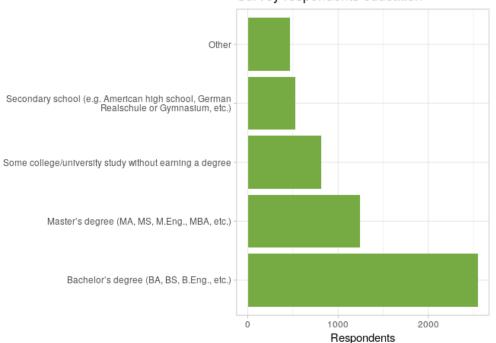

#### Survey respondents education

## Workflow

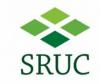

- QGIS
  - Output is valuable
  - Workspace preserves settings
  - Hard to explain how

- R
  - Output is valuable, but!
  - Code recreates output
  - Code is reusable instructions

## Workflow

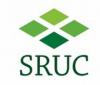

- QGIS
  - Output is valuable
  - Workspace preserves settings
  - Hard to explain how

- R
  - Output is valuable, but!
  - Code recreates output
  - Code is reusable instructions

https://scottishsnow.wordpress.com/2019/09/03/doi-for-your-code/

https://zenodo.org/communities/sruc-lees

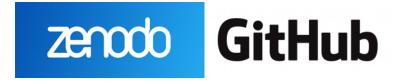

## Tips

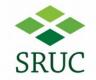

# Geocomputation with R: https://geocompr.robinlovelace.net/

The R Series

Geocomputation with R

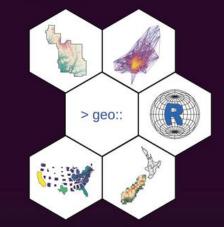

Robin Lovelace Jakub Nowosad Jannes Muenchow

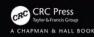

## Limitations

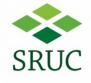

- Interactivity
- Computation time

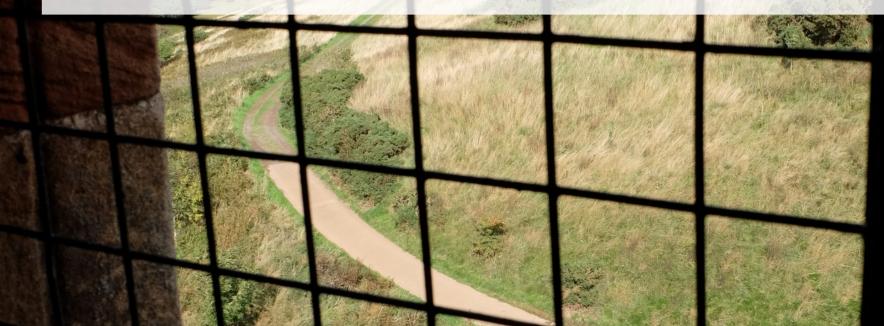

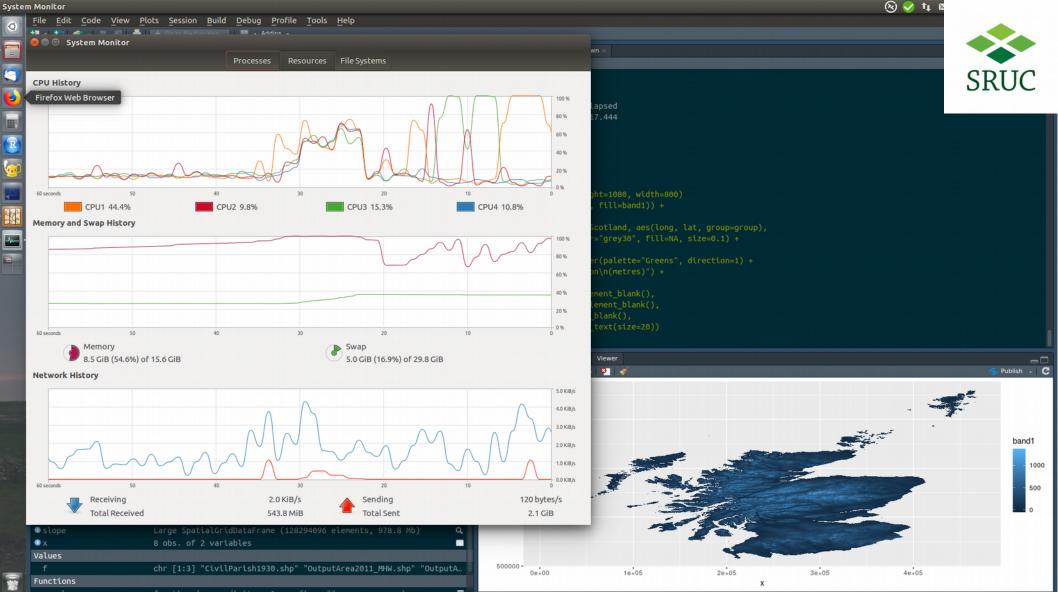

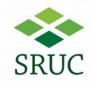

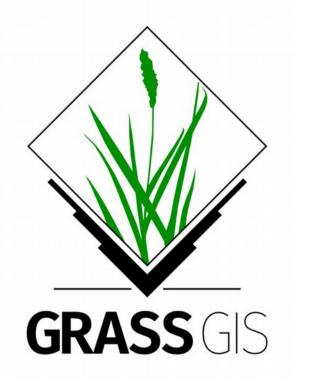

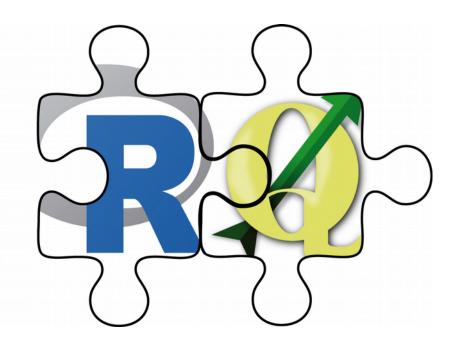

## Summary

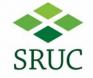

- Programming captures methods
- R and QGIS capable of beauty
- Vector graphics/QGIS for 'traditional' maps
- Learn lots of tools!

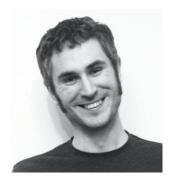

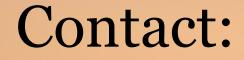

### michael.spencer@sruc.ac.uk

@MikeRSpencer

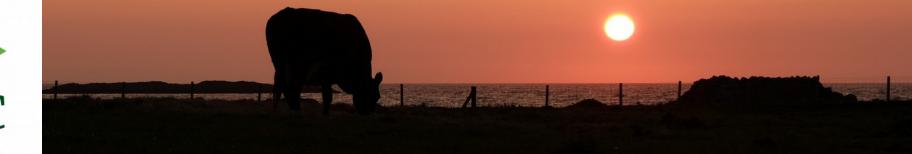

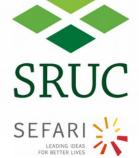